Государственное бюджетное профессиональное образовательное учреждение Иркутской области «Усть-Илимский техникум лесопромышленных технологий и сферы услуг»

(ГБПОУ «УИ ТЛТУ»)

УТВЕРЖДЕНА приказом директора № 176 от «31» 2022 г.

### РАБОЧАЯ ПРОГРАММА УЧЕБНОЙ ДИСЦИПЛИНЫ ОП.07 АВТОМАТИЗИРОВАННОЕ ПРОЕКТИРОВАНИЕ В СРЕДЕ САПР «КОМПАС»

программы подготовки квалифицированных рабочих, служащих по профессии 13.01.10 Электромонтер по ремонту и обслуживанию электрооборудования (по отраслям)

> Усть-Илимск, 2022

Рассмотрена и одобрена на заседании методического объединения профессионального цикла «25» мая 2021 г. протокол № 9 Председатель методического объединения Симоненко Н.В.

Разработчик: Лантус Виктор Владимирович, преподаватель профессионального цикла, высшая квалификационная категория

Рабочая программа учебной дисциплины ОП.07 Автоматизированное проектирование в среде САПР «Компас» разработана в соответствии с Федеральным государственным образовательным стандартом среднего профессионального образования 13.01.10 Электромонтер по ремонту и обслуживанию электрооборудования (по отраслям) (приказ Министерства образования и науки РФ от 2 августа 2013 г. N 802).

Согласовано заместитель директора по учебно – методической работе

 $#fotf$ 

Зинченко В.В.

заведующий библиотекой **до политической** Попова Е.П.

## СОДЕРЖАНИЕ

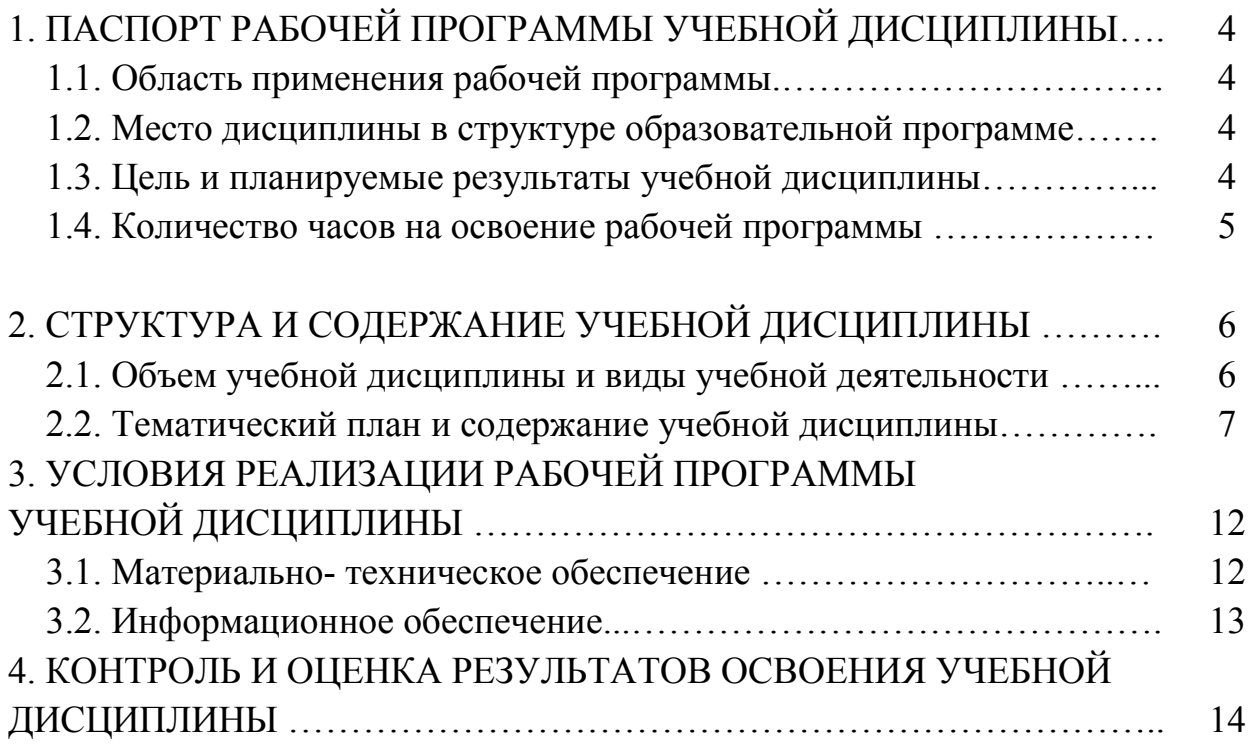

### **1. ПАСПОРТ РАБОЧЕЙ ПРОГРАММЫ УЧЕБНОЙ ДИСЦИПЛИНЫ**

*ОП.07 Автоматизированное проектирование в среде САПР «Компас»*

### **1.1. Область применения рабочей программы**

Рабочая программа учебной дисциплины является частью основной профессиональной образовательной программы в соответствии с ФГОС по профессии СПО СПО 13.01.10 Электромонтер по ремонту и обслуживанию электрооборудования (по отраслям), входящей в укрупнённую группу профессий 13.00.00 Электро- и теплоэнергетика.

Рабочая программа может быть использована при реализации программ профессионального обучения: повышение квалификации и переподготовки, профессиональной подготовки по профессии рабочих: 19861 Электромонтер по ремонту и обслуживанию электрооборудования.**Место дисциплины в структуре образовательной программы**

Место дисциплины в структуре основной профессиональной образовательной программы: дисциплина ОП.05 «Автоматизированное проектирование в среде САПР «Компас»» входит в общепрофессиональный цикл.

Изучение учебной дисциплины завершается промежуточной аттестацией в форме *дифференцированного зачета* в рамках освоения ППКРС на базе основного общего образования.

### **1.2. Цель и планируемые результаты учебной дисциплины**

В результате освоения учебной дисциплины у обучающихся формируются: - **общие компетенции (ОК)**

ОК 1. Понимать сущность и социальную значимость своей будущей профессии, проявлять к ней устойчивый интерес.

ОК 2. Организовывать собственную деятельность, исходя из цели и способов ее достижения, определенных руководителем.

ОК 3. Анализировать рабочую ситуацию, осуществлять текущий и итоговый контроль, оценку и коррекцию собственной деятельности, нести ответственность за результаты своей работы.

ОК 4. Осуществлять поиск информации, необходимой для эффективного выполнения профессиональных задач.

ОК 5. Использовать информационно-коммуникационные технологии в профессиональной деятельности.

ОК 6. Работать в коллективе и команде, эффективно общаться с коллегами, руководством, клиентами.

В результате освоения дисциплины обучающийся должен^ **уметь:** 

• производить запуск программы КОМПАС-3D, открывать и сохранять чертежи, использовать контекстное меню, производить настройку интерфейса программы КОМПАС-3D, использовать профили пользователя, производить настройку оформления;

• выполнять основные операции для создания чертежа: выбор необходимого формата; подготовка и заполнение основной надписи; настройка необходимых типов линий, стилей текста; компоновка видов создавать ассоциативный чертеж детали, производить его редактирование, настраивать отображения объектов модели в ассоциативных видах, отключать проекционные связи в ассоциативных видах, разрушать ассоциативные связи;

• использовать различные способы выбора объектов, пользоваться фильтрами объектов, работать с деревом построений, производить ориентацию модели в пространстве;

• использовать системы координат, плоскости проекций, создавать основания детали с помощью формообразующих элементов, использовать дополнительные конструктивные элементы, редактировать детали;

• подготавливать созданный чертеж для вывода на печать.

#### **знать:**

• управление документами и курсором, привязки и системные клавиши ускорители, редактирование параметров объектов;

• способы выбора объектов, фильтры объектов, ориентацию модели в пространстве, возможности работы с деревом построений;

• системы координат, общие приемы редактирования детали;

• разновидности стилей чертежных документов, назначение и изменение стилей, общие сведения о слоях;

• общие сведения, меню геометрического калькулятора, использование локальных систем координат и буфера обмена, использование видов при оформлении чертежа;

• основные принципы моделирования на плоскости/

• возможности создания и редактирования ассоциативных видов.

#### **1.4. Количество часов на освоение программы дисциплины**

Максимальной учебной нагрузки обучающегося - 81час, в том числе: обязательной аудиторной учебной нагрузки обучающегося - 54; самостоятельной работы обучающегося - 27 часов.

**Учебная дисциплина реализуется за счет вариатива** профессионального цикла, с целью формирования у обучающихся как предметной компетентности в области технического проецирования и моделирования с использованием информационных компьютерных технологий, так и информационной и коммуникативной компетентности для личного развития и профессионального самоопределения.

Для этого решаются следующие задачи:

- ознакомление с предметом автоматизированного проектирования и профессиональной деятельностью инженеров-проектировщиков, дизайнеров;
- овладение практическими навыками работы с современными графическими программными средствами;
- обучение выработке мотивированной постановки задачи проектирования, ее творческого осмысления и выбор оптимального алгоритма действий;
- индивидуальная и множественная мотивация к изучению естественноматематических и технологических дисциплин, основывающихся на использовании современных систем компьютерного проектирования и моделирования.

# **2. СТРУКТУРА И СОДЕРЖАНИЕ УЧЕБНОЙ ДИСЦИПЛИНЫ**

### **2.1. Объем учебной дисциплины и виды учебной работы**

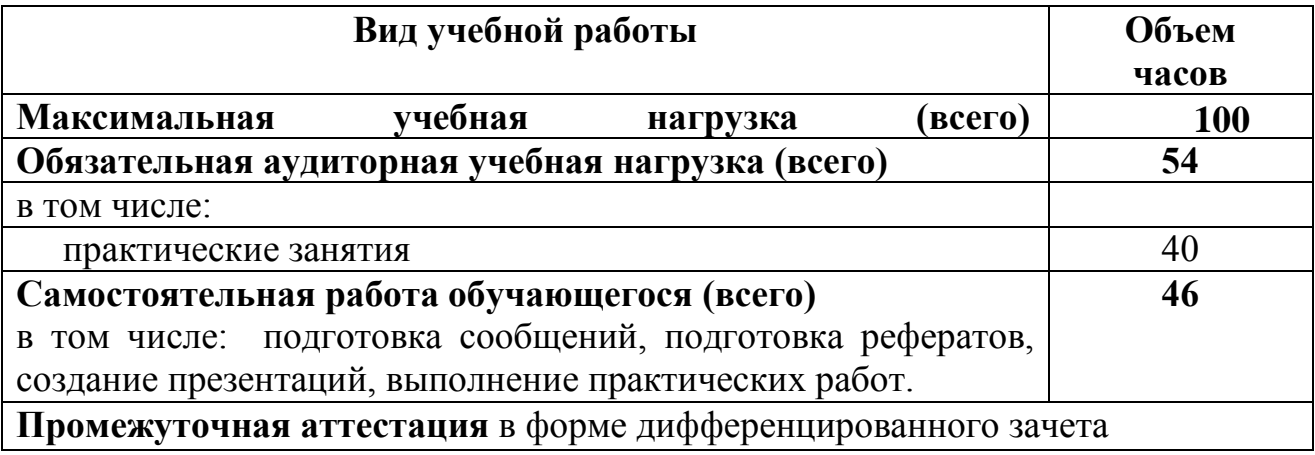

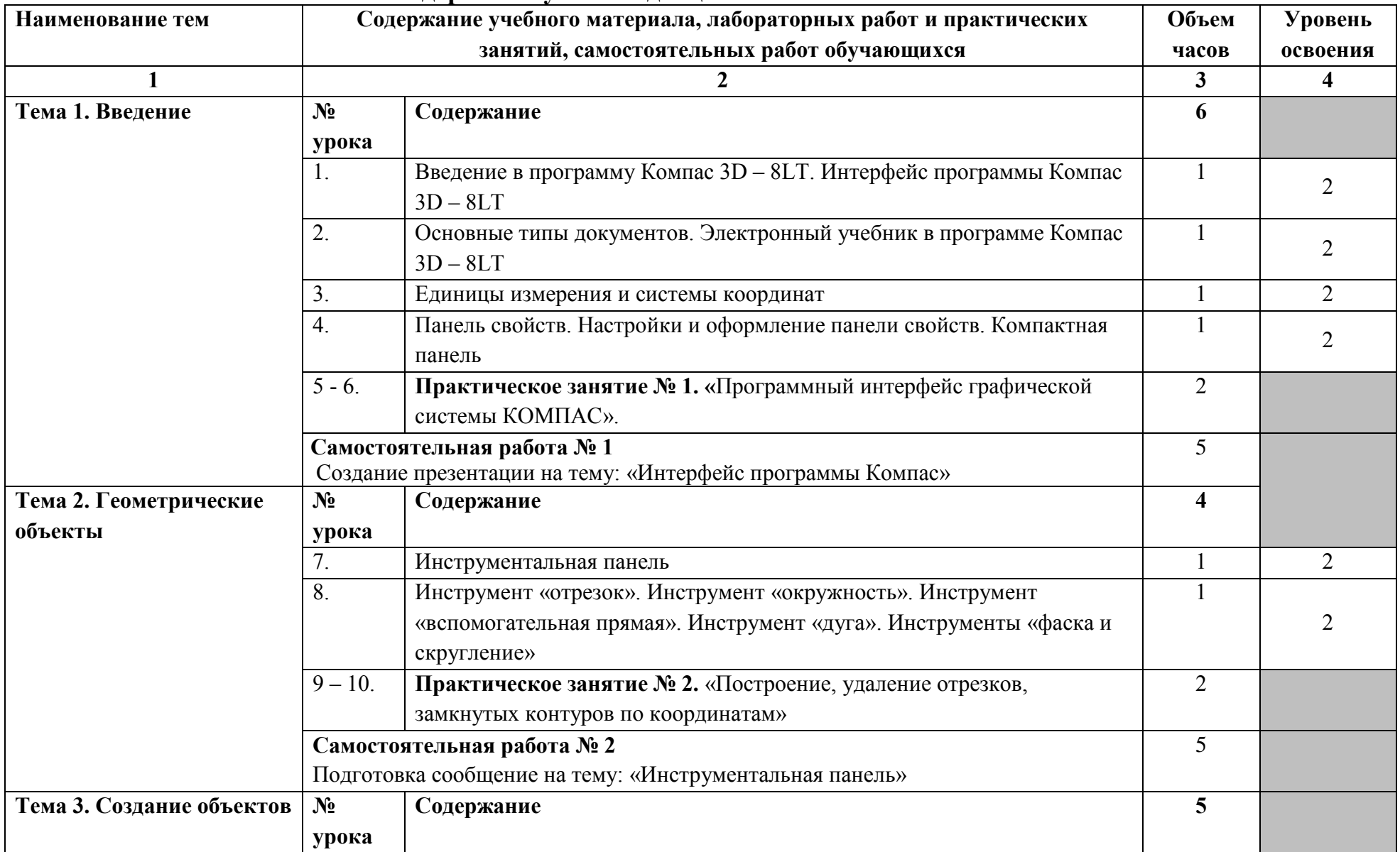

### **2.2. Тематический план и содержание учебной дисциплины**

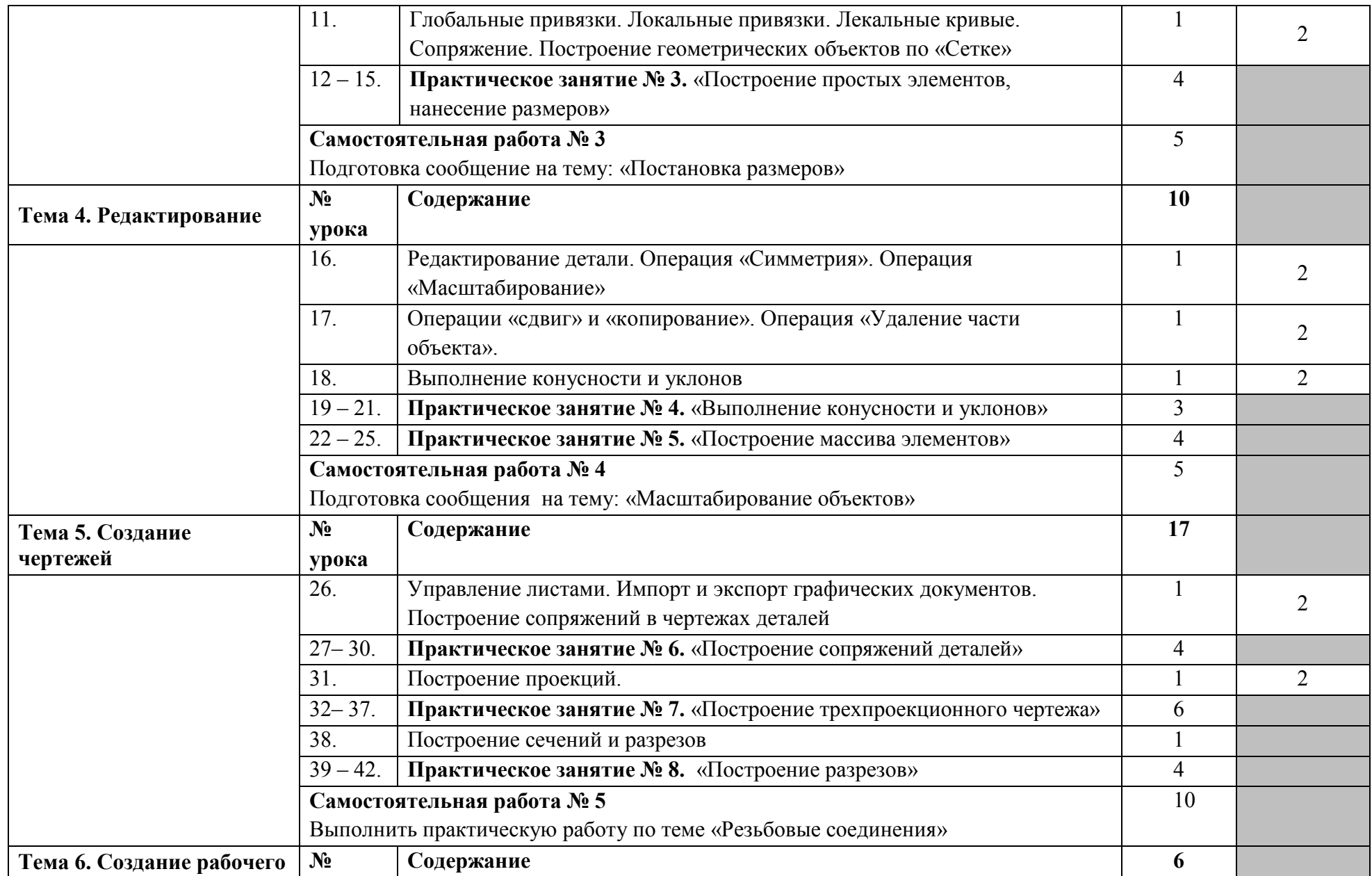

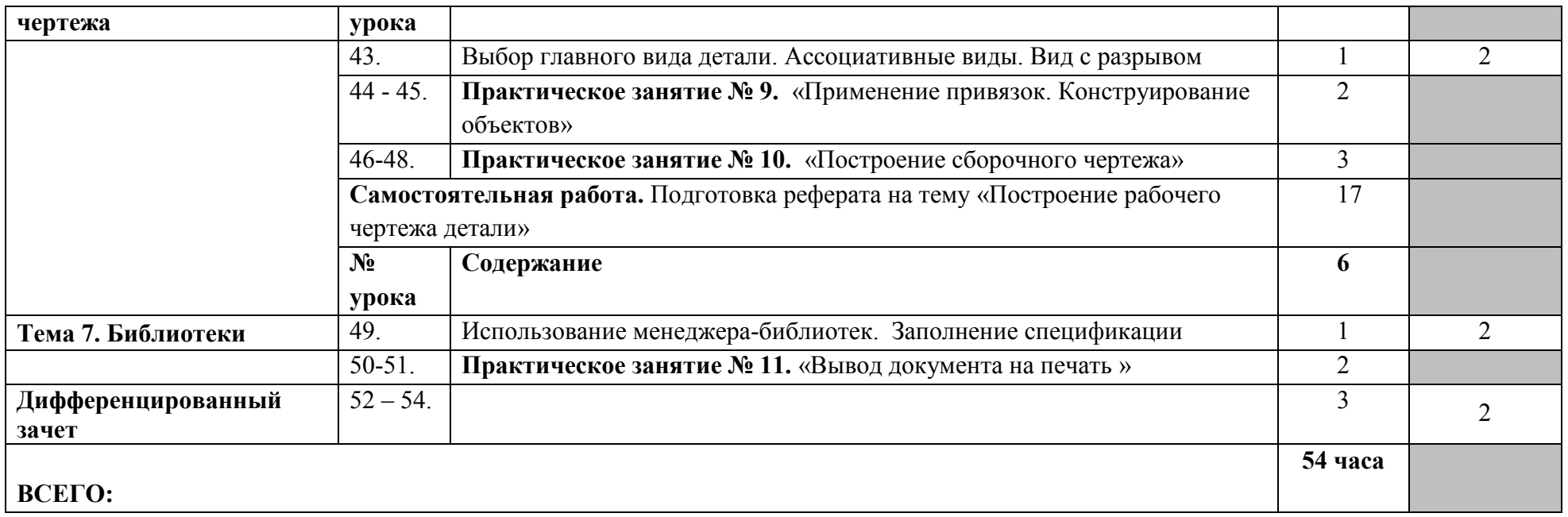

### **3. УСЛОВИЯ РЕАЛИЗАЦИИ РАБОЧЕЙ ПРОГРАММЫ УЧЕБНОЙ ДИСЦИПЛИНЫ**

#### **3.1. Материально-техническое обеспечение**

Для реализации рабочей программы учебной дисциплины имеются в наличии: учебный кабинет информатики и информационных технологий, кабинет мультимедиа-технологий.

Оборудование кабинета информатики и информационных технологий:

- посадочные места по количеству обучающихся;
- рабочее место преподавателя;
- комплект учебно-методической документации.

Коллекция цифровых образовательных ресурсов:

- электронные учебники;
- электронные видеоматериалы.

Технические средства обучения:

- персональный компьютер;
- мультимедийный проектор;
- аудиосистема;
- локальная сеть;
- подключение к глобальной сети Интернет.

### **3.2. Информационное обеспечение обучения**

Информационное обеспечение обучения содержит перечень рекомендуемых учебных изданий, Интернет-ресурсов, дополнительной литературы.

#### **Основные источники**

1. Фёдоров Ю. Н.Справочник инженера по АСУПТ: Проектирование и разработка. Т.1.-2-е изд. Вологда: Инфра-инженерия, 2019.-

2. Фёдоров Ю. Н.Справочник инженера по АСУПТ: Проектирование и разработка. Т.2.-2-е изд. Вологда: Инфра-инженерия, 2019.-

3. Система автоматизированного проектирования КОМПАС -3 D V8 (компания АСКОН).

### **4. КОНТРОЛЬ И ОЦЕНКА РЕЗУЛЬТАТОВ ОСВОЕНИЯ РАБОЧЕЙ ПРОГРАММЫ УЧЕБНОЙ ДИСЦИПЛИНЫ**

**Контроль и оценка** результатов освоения дисциплины осуществляется преподавателем в процессе проведения практических и контрольных работ, а также выполнения обучающимися самостоятельных работ.

Формы и методы контроля и оценки результатов обучения позволяют проверить у обучающихся развитие общих компетенций.

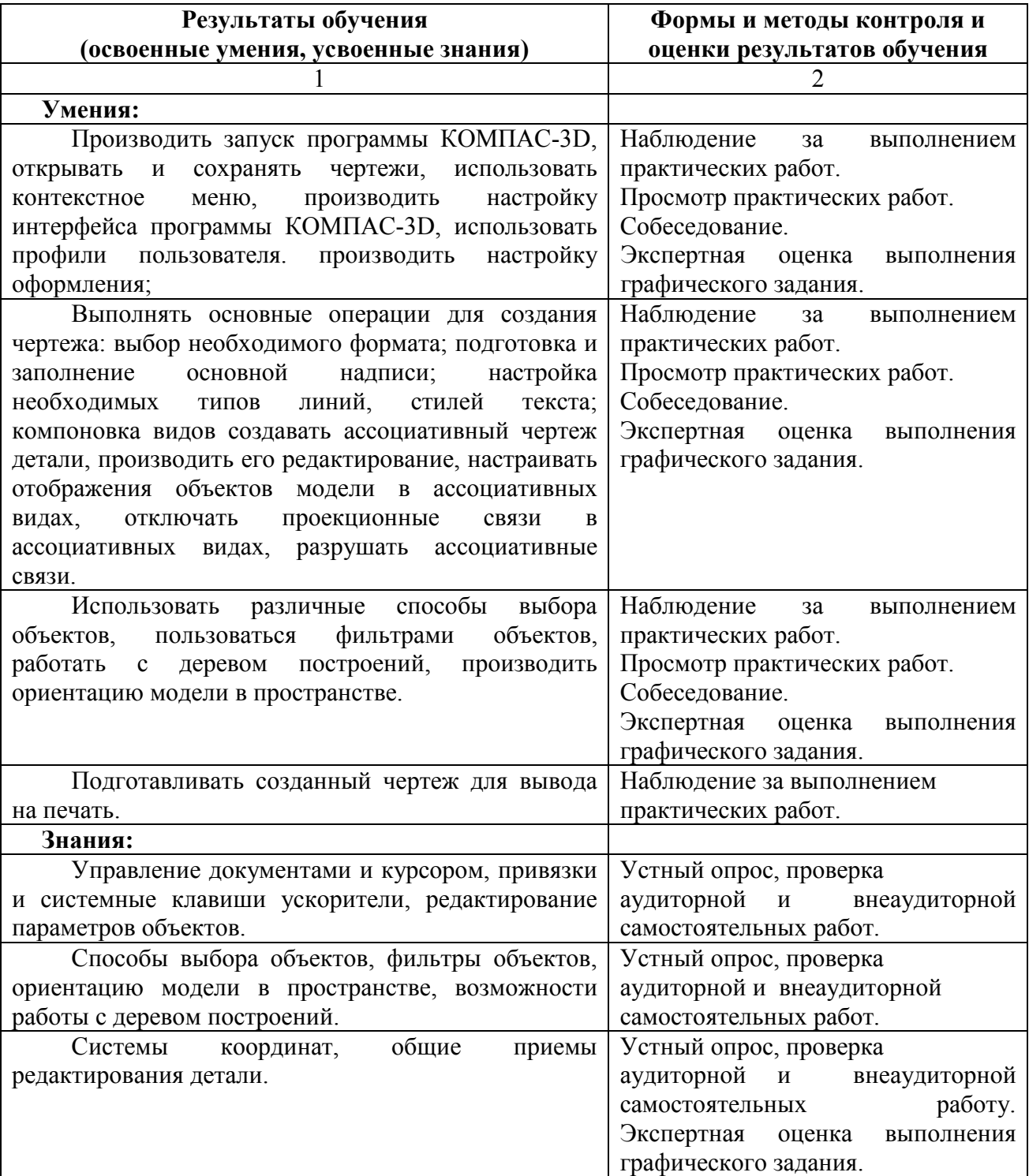

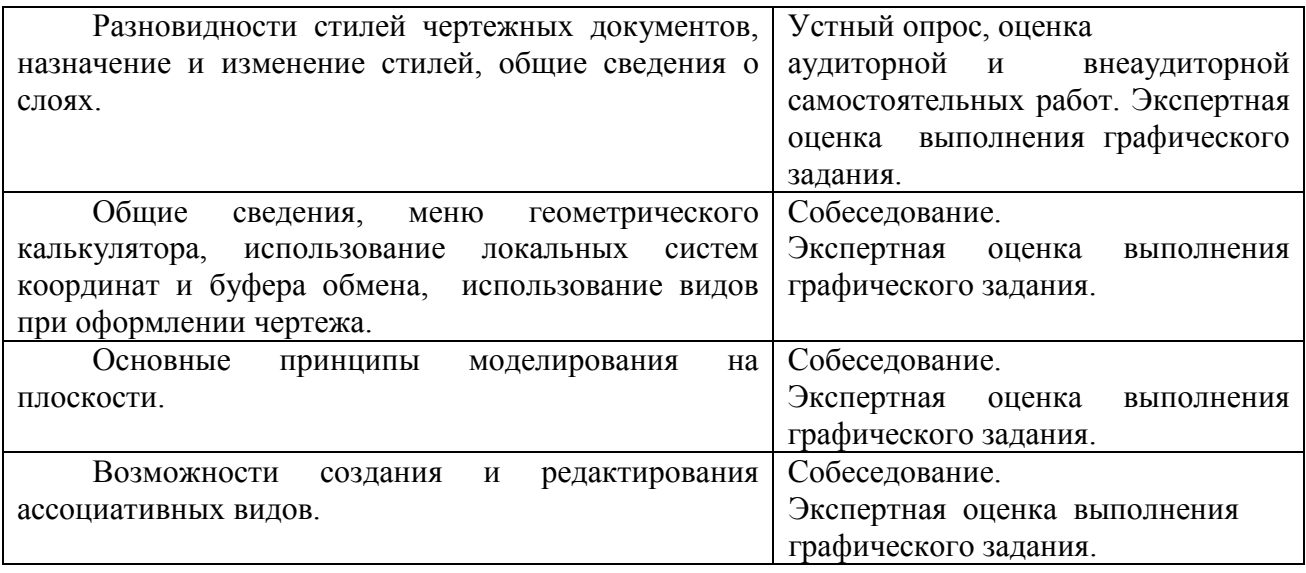

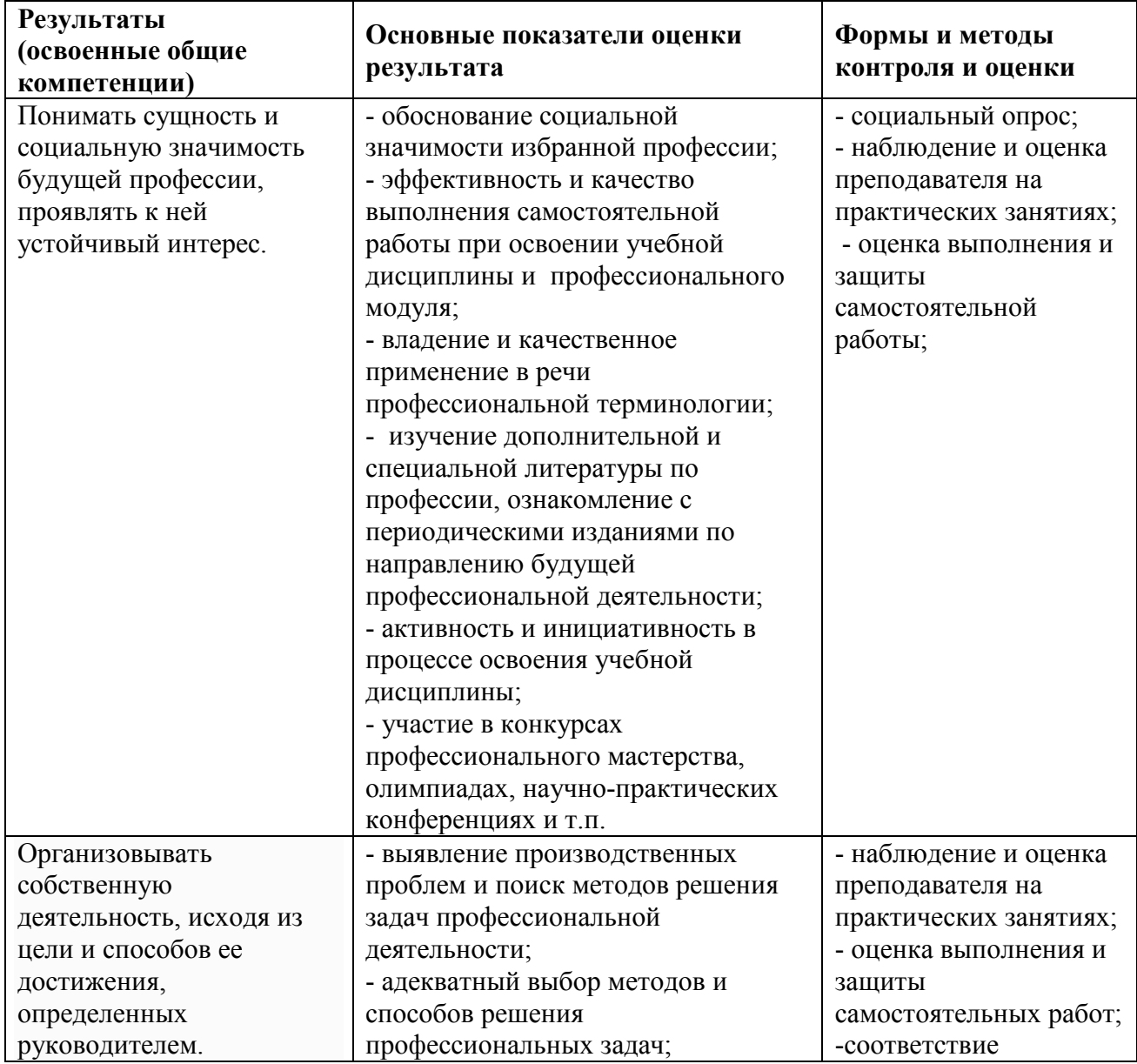

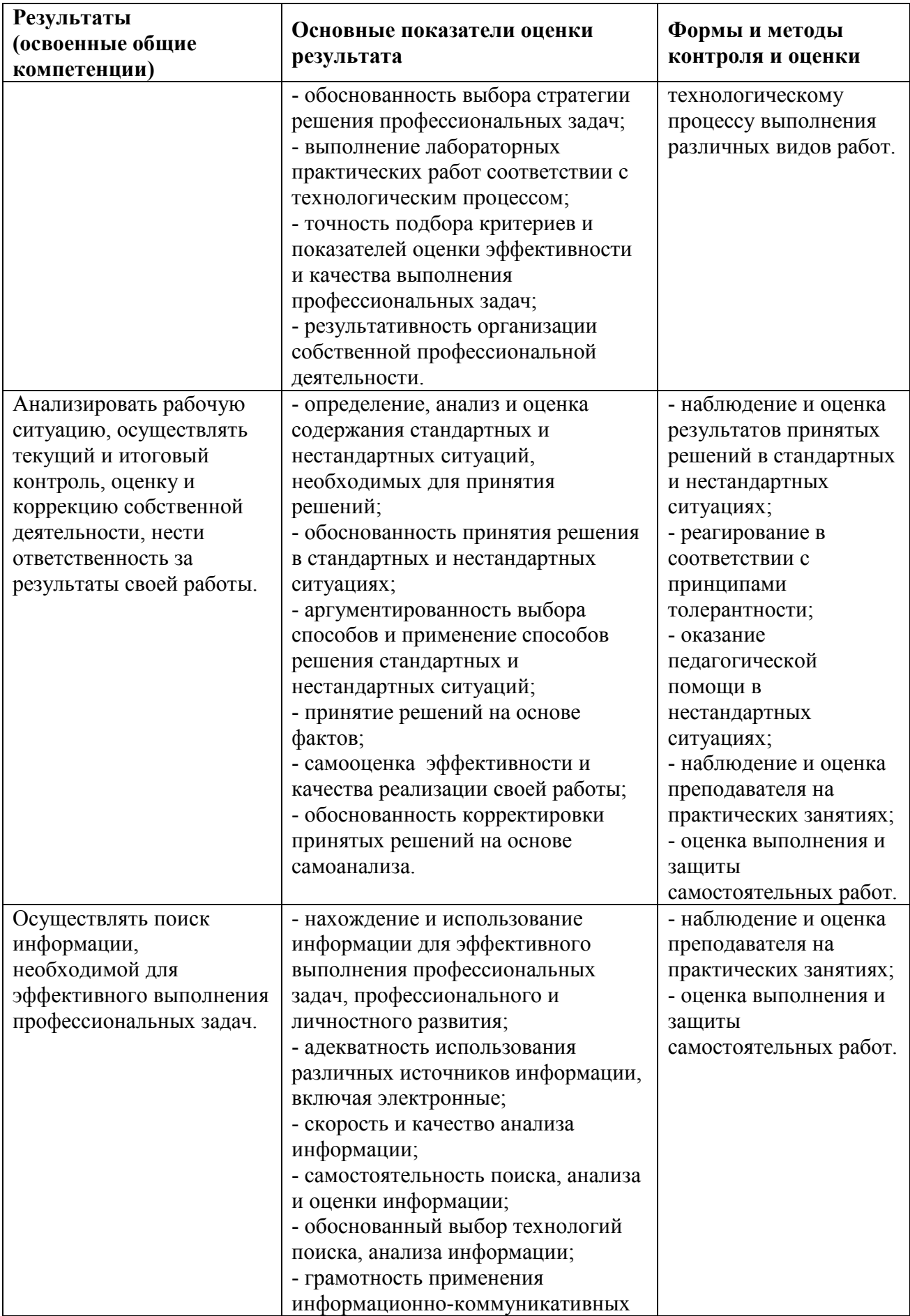

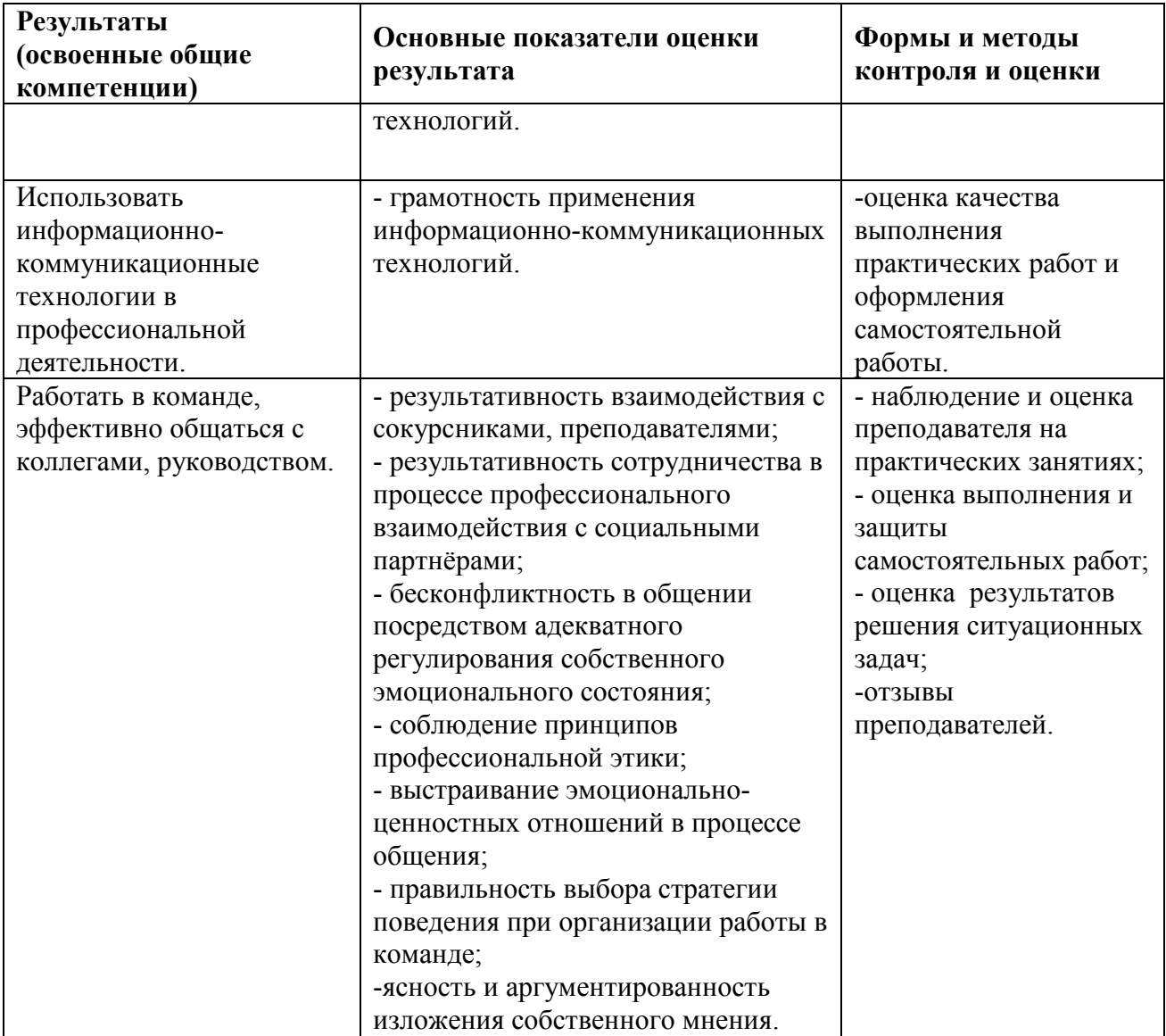

### ЛИСТ РЕГИСТРАЦИИ ИЗМЕНЕНИЙ В РАБОЧУЮ ПРОГРАММУ УЧЕБНОЙ ДИСЦИПЛИНЫ

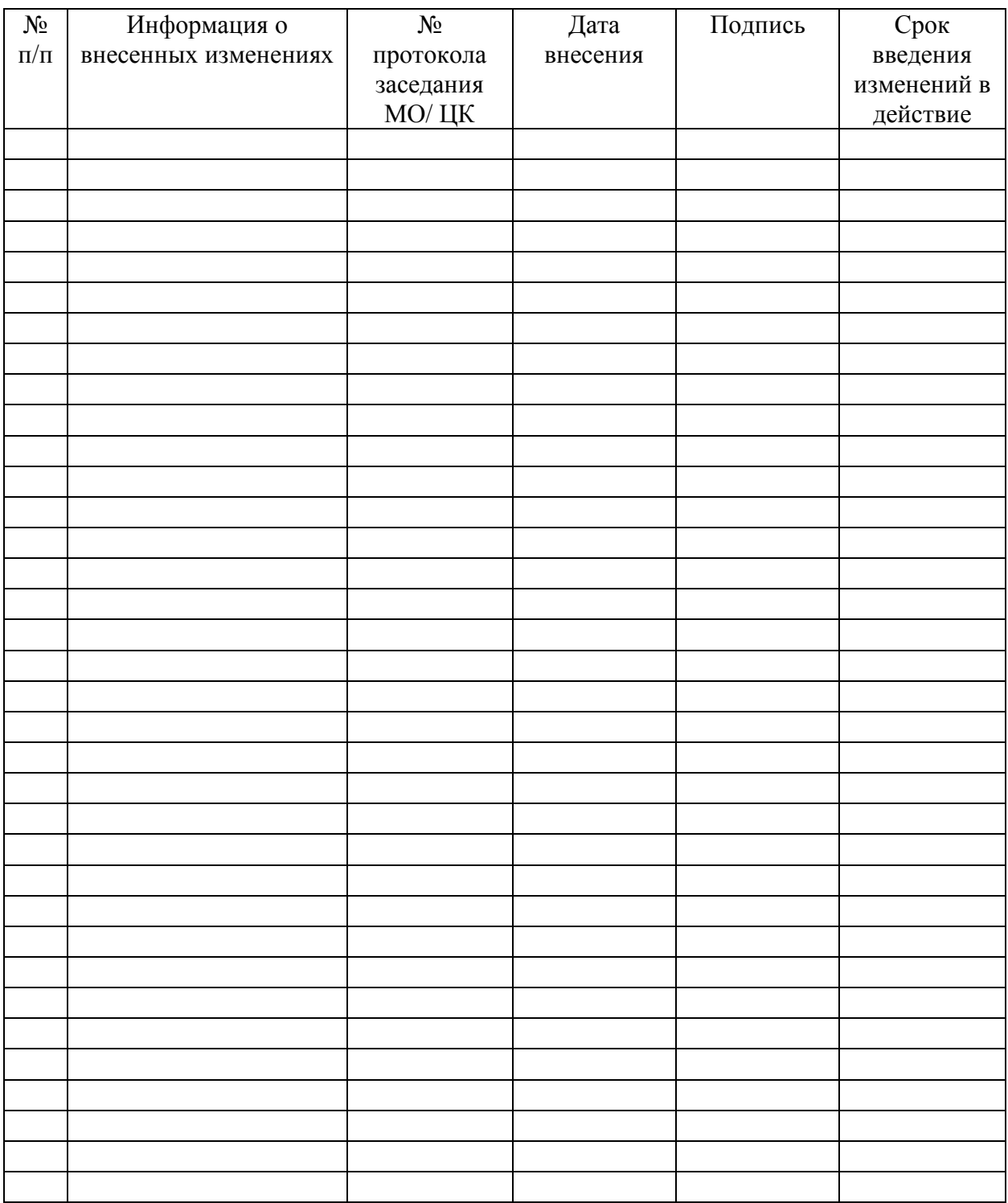